## **Issue link type ID**

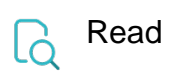

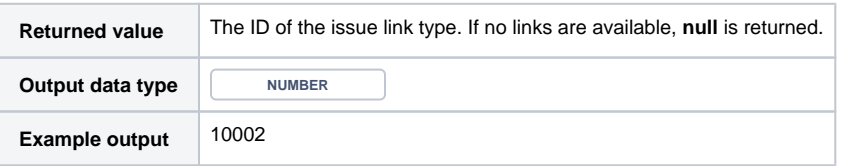